Number: 000-000 Passing Score: 800 <u>Time Limit</u>: 120 min File Version: 1.0

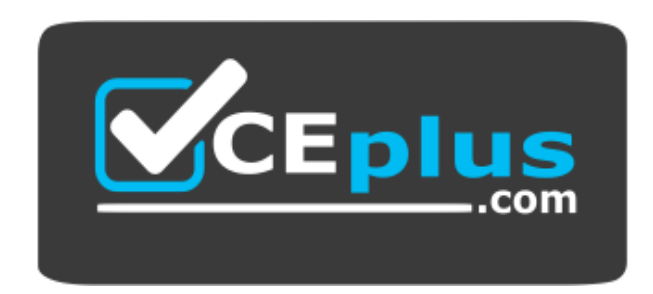

**Website:** [https://vceplus.com](https://vceplus.com/) - [https://vceplus.co](https://vceplus.co/) **VCE to PDF Converter:** <https://vceplus.com/vce-to-pdf/> **Facebook:** <https://www.facebook.com/VCE.For.All.VN/> **Twitter :** [https://twitter.com/VCE\\_Plus](https://twitter.com/VCE_Plus)

**C\_TS452\_1909**

**SAP Certified Application Associate - SAP S/4HANA Sourcing and Procurement**

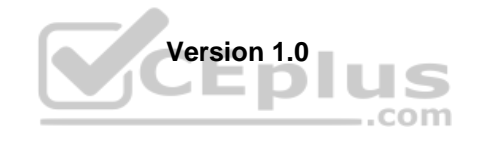

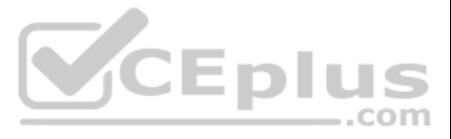

#### **Exam A**

#### **QUESTION 1**

In a multinational corporation there could be several company codes with several purchasing organizations.

How can you minimize the effort for price condition maintenance within such a group?

- A. Use a reference info record.
- B. Use a reference company code.
- C. Use a reference purchasing organization.
- D. Use a reference purchasing group.

**Correct Answer:** C **Section: (none) Explanation**

**Explanation/Reference:** Reference: https://help.sap.com/saphelp\_470/helpdata/en/0b/ecb237e29bc368e10000009b38f8cf/frameset.htm

**QUESTION 2** What can you control with the confirmation control key? (Choose two.)

- A. The document type for inbound deliveries
- B. Whether a confirmation is a prerequisite for a goods receipt
- C. Default reminder levels
- D. The confirmation sequence

**Correct Answer:** AD **Section: (none) Explanation**

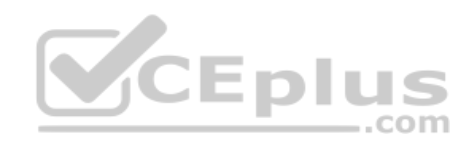

#### **Explanation/Reference:**

Reference: https://answers.sap.com/questions/5655399/configuration-of-confirmation-control-key.html

**QUESTION 3** Your company will procure finished goods from a supplier. The supplier will manufacture the product using components shipped from your company.

Which process would you use for this scenario?

- A. Standard procurement
- B. Third-party procurement
- C. Subcontracting
- D. External processing

**Correct Answer:** C **Section: (none) Explanation**

#### **Explanation/Reference:**

Reference: https://blog.sap-press.com/subcontracting-within-sourcing-procurement-in-sap-s/4hana-what-is-it-and-how-to-upgrade

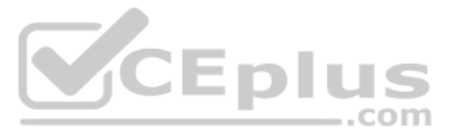

Some supplier relationships require you as the purchasing organization to provide the supplier with the components used in their part of the value creation.

A typical example in manufacturing would be assembly. Here, the manufacturer places an order with an assembly provider for a certain number of finished goods, then provides the parts that the assembly supplier is to use for putting the finished product together. These components are usually associated with a BOM.

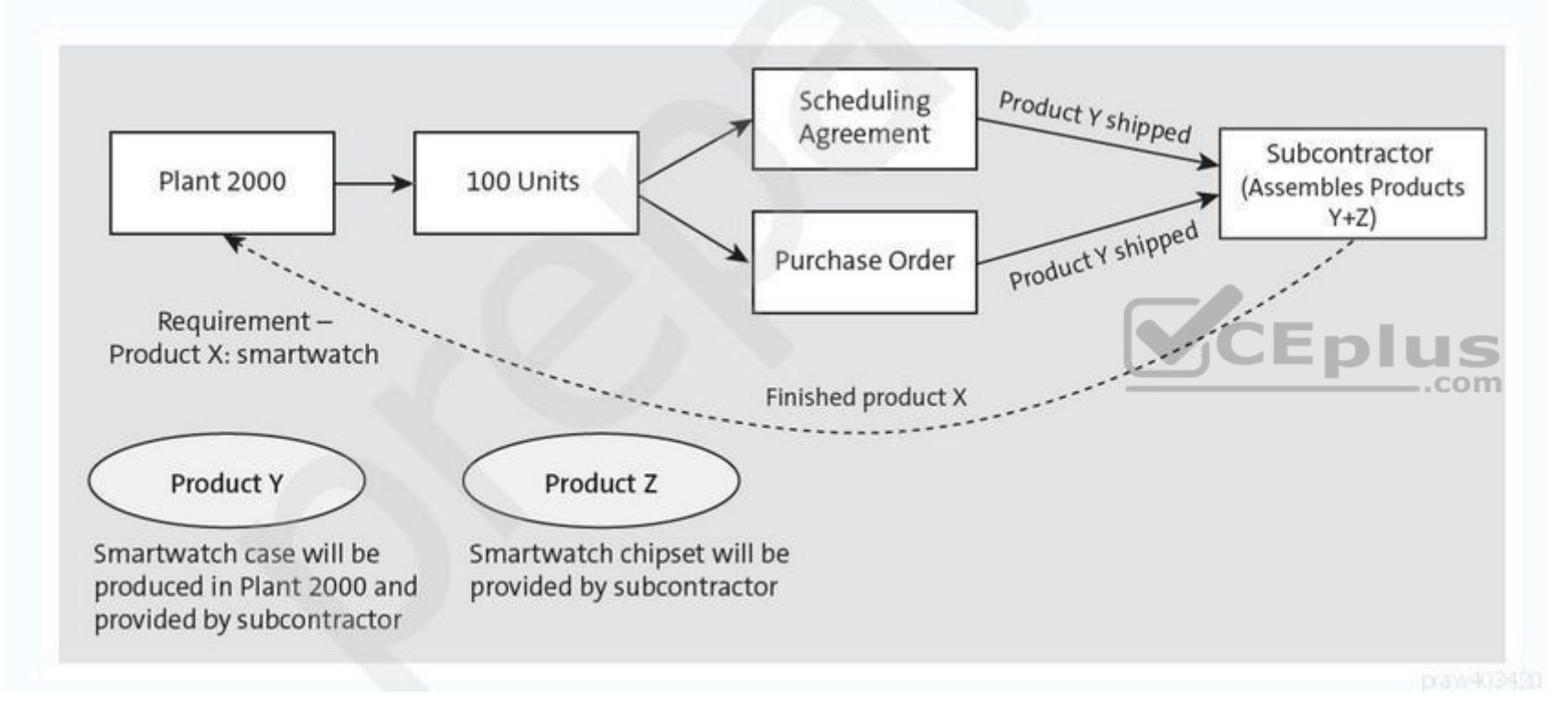

#### **QUESTION 4** Your purchasing department wants to monitor overdue purchase orders.

What are the prerequisites for issuing delivery reminders for a purchase order? (Choose three.)

- A. Output the purchase order.
- B. Maintain reminder periods in the purchase order item.
- C. Maintain purchasing value keys in the purchase order item.
- D. Set message determination in Customizing and maintain message records.
- E. Maintain a confirmation control key in the supplier master.

**Correct Answer:** BCD **Section: (none) Explanation**

**Explanation/Reference:**

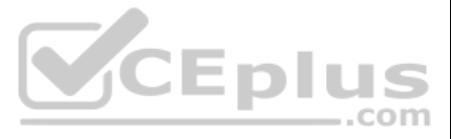

Reference: https://help.sap.com/viewer/af9ef57f504840d2b81be8667206d485/2020.000/en-US/107eb65334e6b54ce10000000a174cb4.html

## Prerequisites

• The message determination facility has been set up in Customizing for Purchasing.

You can also work with the standard settings. For further information, see Tips for Fast Message Determination Set-Up in the Implementation Guide (IMG).

- Message records must have been created through master data maintenance (Purchasing menu).
- . The purchasing document involved must have previously been transmitted to the vendor.

**QUESTION 5** You would like to create purchasing info records for consumable materials without material master records.

How must you proceed?

- A. You specify the relationship between a material group and a supplier.
- B. You must first create material master records.
- C. You specify the relationship between a material type and a supplier.
- D. You specify a special info category.

**Correct Answer:** A **Section: (none) Explanation**

**Explanation/Reference:** Reference: https://answers.sap.com/questions/4883839/purchasing-info-records-for-po-items-without-mater.html

#### **QUESTION 6**

In which of the following business transactions will you get an error message if you have NOT set up automatic account determination? (Choose three.)

- A. Goods receipt of consignment stock
- B. Goods receipt of valuated material
- C. Material price changes
- D. Goods issue of valuated material
- E. Stock transfer from a storage location to another storage location

**Correct Answer:** ABD **Section: (none) Explanation**

**Explanation/Reference:** Reference: https://answers.sap.com/questions/1492617/automatic-account-determination.html

**QUESTION 7** Which organizational assignment is mandatory for external procurement?

A. Plant – Purchasing Group

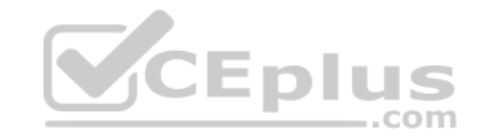

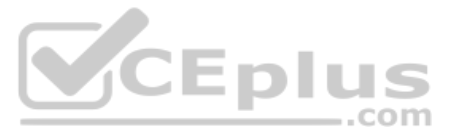

- B. Plant Purchasing Organization
- C. Reference Purchasing Organization Purchasing Organization
- D. Company Code Purchasing Organization

**Correct Answer:** B **Section: (none) Explanation**

**Explanation/Reference:**

Reference: https://answers.sap.com/questions/4874282/purchase-organisation-assignments-.html

#### **Explanation/Reference:** Reference: https://erproof.com/mm/free-training/sap-stock-transfer-order/

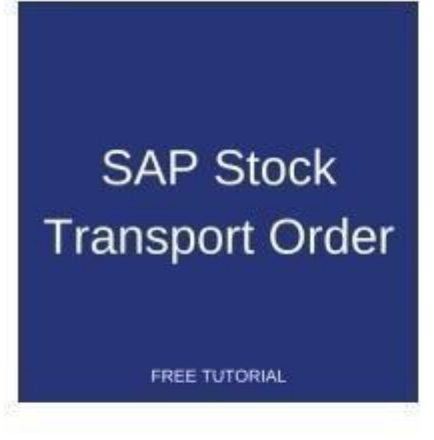

Large companies having many plants in different geographical locations . com commonly require stock movement from one plant to another. For this purpose, SAP ERP has a special process with SAP stock transport order (STO) that enables to move stock from one plant to another or between different storage locations of plants.

For example, in one of my trading client, we used to import materials from abroad in big containers and then those containers were unloaded into one big branch (plant) as it was cost efficient to import materials in bulk to one location. Next, other smaller branches (plans) raised SAP stock transport order (STO) to purchase stock from big

branch for the quantity required. The big branch dispatched the quantity against the STO on the mentioned delivery dates.

**QUESTION 8** You want to procure material from another plant.

What purchasing instrument would you use?

- A. Stock transport order
- B. Warehouse transfer request
- C. Warehouse transfer order
- D. Standard purchase order

**Correct Answer:** A **Section: (none) Explanation**

**QUESTION 9** You are entering a supplier invoice for a purchase order that has been delivered.

What information can you use as a reference to post the invoice? (Choose three.)

- A. Purchase order number
- B. Delivery note number
- C. Purchase requisition number

**VCEplus** 

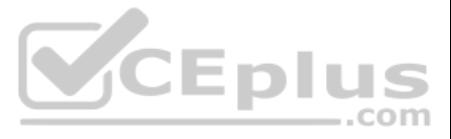

D. Sales order number

E. Bill of lading number

**Correct Answer:** ABE **Section: (none) Explanation**

**Explanation/Reference:**

Reference: https://help.sap.com/doc/ea71b6531de6b64ce10000000a174cb4/2.6/en-US/c46fb6531de6b64ce10000000a174cb4.html

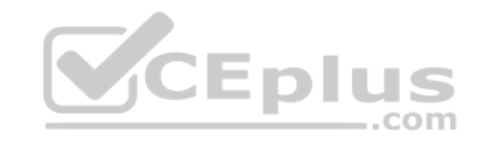

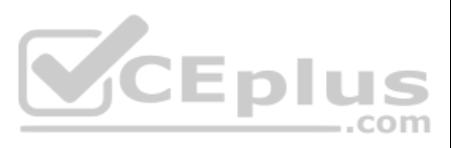

You can allocate invoices to the following objects:

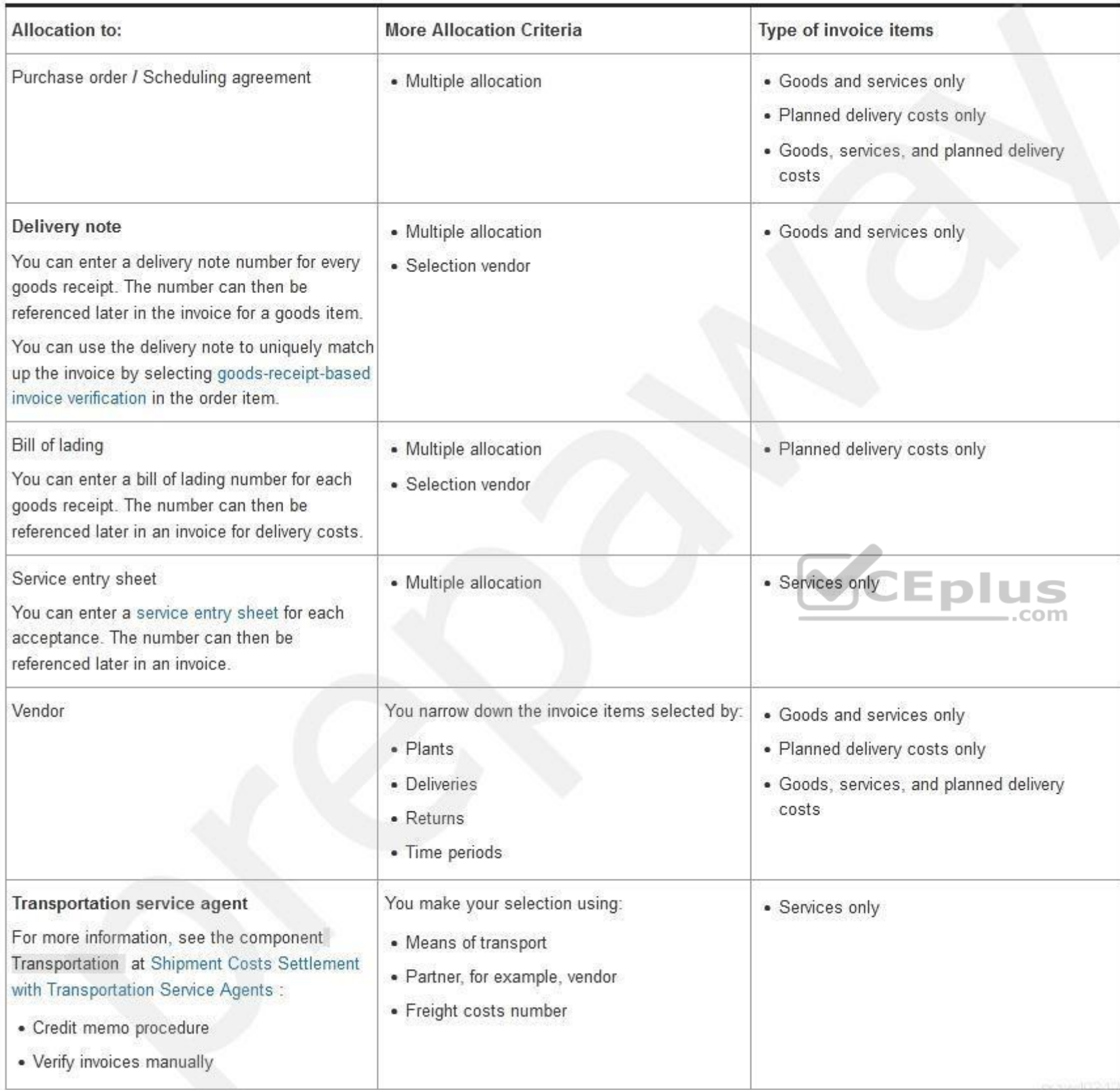

**QUESTION 10** How does SAP Fiori achieve the role-based design principle? (Choose two.)

A. Single complex transactions are decomposed into several discrete apps suited to the user role.

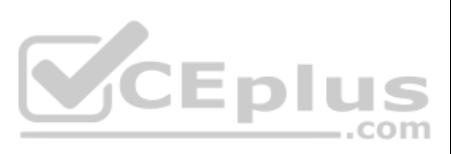

- B. The application interface adapts to the size and device used by the user.
- C. Navigation, personalization, and application configuration are limited to ensure consistency across user roles.
- D. End users get all the information and functions they need for their daily work, but nothing more.

**Correct Answer:** AD **Section: (none) Explanation**

#### **Explanation/Reference:**

Reference: https://blogs.sap.com/2014/06/30/the-fiori-design-principles/

Role-Based - Designed for People and How They Work

The applications cater to different users and roles to best support their work. Modular apps that are optimized to certain tasks can be combined to support more complex flows. By carrying over context between apps the individual apps become a network of functionality.

- . Understand tasks I need to do and help me do it better
- Use a human tone and speak the language of my business
- . Build from insights within my business networks
- Give me the information I need to complete my tasks
- Bring together all information and function the user needs, independent from where it is stored

**QUESTION 11** Goods from a supplier arrive at your warehouse. However, you do NOT want these goods to be part of your inventory yet.

What is the procedure for recording the conditional goods receipt (GR)?

- A. Make a note in the purchase order and wait until the conditions for accepting the delivery are met.
- B. Post a goods receipt to non-valuated GR blocked stock.
- C. Select the blocked stock type when posting the goods receipt.
- D. Post a goods receipt to valuated GR blocked stock.

**Correct Answer:** B **Section: (none) Explanation**

#### **Explanation/Reference:**

Reference: https://answers.sap.com/questions/6557420/diffrence-between-gr-blocked-stock-and-blocked-sto.html

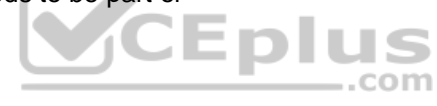

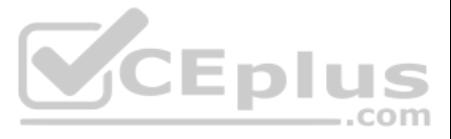

GR Blocked Stock is Non Valuated in Nature i.e. it is not accouting for ur inventory.

The movement type used for this is 103 and stock is posted in GR Blocked Stock.

It is only recorded in the purchase order history. This stock is NOT valuated.

You can display goods receipt blocked stock from two viewpoints:

1. Goods receipt blocked stock for a material (at plant level)

2. Goods receipt blocked stock for a purchase order item

**QUESTION 12** Your project requires an individual purchasing organization for each plant in your company code. What should you take into consideration when setting up such an organizational structure? (Choose two.)

A. Each purchasing organization has its own purchasing groups.

- B. Each purchasing organization has its own vendor master data.
- C. Each purchasing organization has its own material master data.
- D. Each purchasing organization has its own info records.

#### **Correct Answer:** BD **Section: (none) Explanation**

#### **Explanation/Reference:**

Reference: https://answers.sap.com/questions/4652913/purchasing-organization.html

**QUESTION 13** You want to set up an account determination that groups several material types on the same accounts.

What must you do?

- A. Assign the same account category reference to the material types.
- B. Assign the same valuation grouping code to the material types.
- C. Assign the same valuation class to the material types.
- D. Assign the same account modification to the material types.

**Correct Answer:** A **Section: (none) Explanation**

#### **Explanation/Reference:**

Reference: https://wiki.scn.sap.com/wiki/display/ERPSCM/How+to+configure+account+determination

**QUESTION 14** Which of the following elements can be generated by material requirements planning (MRP)? (Choose three.)

- A. Production order
- B. Purchase requisition
- C. Planned order
- D. Delivery schedule line

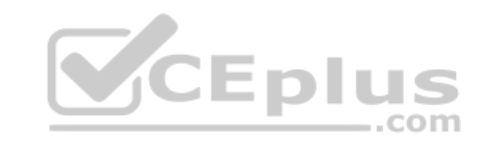

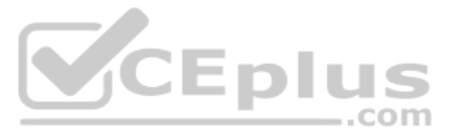

E. Purchase order

**Correct Answer:** BCD **Section: (none) Explanation**

#### **Explanation/Reference:**

Reference: https://www.tutorialspoint.com/sap\_pp/sap\_pp\_material\_requirement\_planning.htm

**QUESTION 15** What controls which item categories you are allowed to use when creating new items in a purchasing document?

- A. User role
- B. Document type
- C. Document category
- D. Account assignment category

**Correct Answer:** B **Section: (none) Explanation**

**Explanation/Reference:** Reference: https://www.tutorialkart.com/sap-mm/define-document-types-for-purchase-requisition/

#### The important control functions of document type are

- Define the item interval
- · Define allowed item categories
- Define link PR document type
- Maintain field selections
- Controlling release procedure at header level.

**QUESTION 16** What are some available SAP Smart Business key performance indicators (KPIs) for contracts? (Choose three.)

- A. Unused contracts
- B. Contract release orders
- C. Conditions by contract
- D. Value contract consumption
- E. Contract leakage

**Correct Answer:** ADE **Section: (none) Explanation**

#### **Explanation/Reference:**

Reference: https://s3-eu-west-1.amazonaws.com/gxmedia.galileo-press.de/leseproben/5003/reading\_sample\_sappress\_sourcing\_and\_procurement\_with\_sap\_s4hana.pdf

**QUESTION 17** Which of the following parameters should you consider when calculating the reorder point for a material? (Choose three.)

A. Replenishment lead time

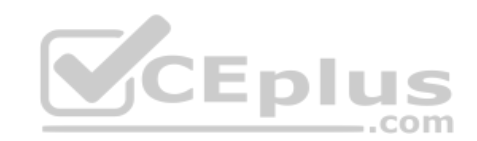

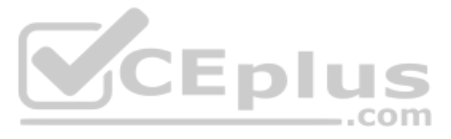

- B. Safety stock
- C. Checking group for availability check
- D. Lot-sizing procedure
- E. Expected daily requirements

**Correct Answer:** ABD **Section: (none) Explanation**

#### **Explanation/Reference:**

**QUESTION 18** A supplier delivers material to your warehouse: however, you are only obliged to pay the supplier once you have withdrawn the stock.

Which procurement process would you implement for this purpose?

- A. Stock transfer
- B. Standard
- C. Consignment
- D. Third-party

**Correct Answer:** C **Section: (none) Explanation**

**Explanation/Reference:** Reference: https://blogs.sap.com/2013/09/17/vendor-consignment-process/

**What is Vendor Consignment?** 

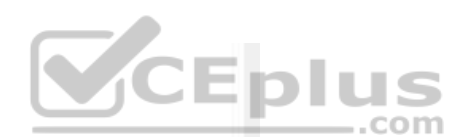

Vendor Consignment is a process wherein the supplier provides materials and stocks them in the purchaser's premises. The material remains in the books of the supplier (vendor) until the same is withdrawn from the stock of the consignment and put to use. The inventory gets transferred to the books of the purchaser only when the same is removed from the consignment stock. The supplier (vendor) would not invoice the purchaser initially when they come into the premises of the purchaser. The purchaser is liable to pay the supplier (Vendor) only when the stock is withdrawn (consumed).

**QUESTION 19** How can you differentiate stock quantities within a plant in inventory management?

- A. Shipping points
- B. Bin locations
- C. Storage locations
- D. Storage area

**Correct Answer:** C **Section: (none) Explanation**

**Explanation/Reference:**

Reference: https://help.sap.com/doc/c29dcf535b804808e10000000a174cb4/2.6/en-US/b39dcf535b804808e10000000a174cb4.html

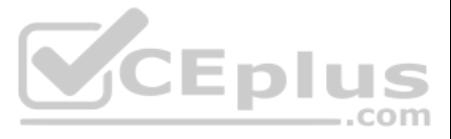

## **Activities**

- 1. Choose transaction /CWM/STOCK CHECK.
- 2. On the Selection criteria tab page, enter the criteria (material, batch, plant, storage location, stock type, base unit of measure, parallel unit of measure, alternative unit of measure) according to which stock differences should be displayed.
- 3. On the List Display tab page, you can choose between Perform Tolerance Check, Display Negative Stock and Display Zero Stock:
	- 1. Perform Tolerance Check : The system displays stock for materials with a tolerance variation, with no tolerance group or whose tolerance group is not defined in the system.
	- 2. Display Negative Stock: The system displays negative stock. This can relate to stock in the base unit of measure and in the parallel unit of measure. In this case, the system does not perform a tolerance check.
	- 3 Disnlay Zero Stock (BuoM/PuoM)

**QUESTION 20** You intend to procure low-value material over a period of time up to a specific amount.

What type of purchasing document is best suited for this purpose?

- A. Release purchase order
- B. Blanket purchase order
- C. Service purchase order
- D. Standard purchase order

**Correct Answer:** B **Section: (none) Explanation**

**Explanation/Reference:**

**QUESTION 21** In your company, invoice verification clerks post a cash discount amount using the posting net method.

How do they trigger the posting method?

- A. By choosing an appropriate payment method
- B. By creating an extra invoice item for the cash discount amount
- C. By using an appropriate document type
- D. By changing the payment terms

**Correct Answer:** C **Section: (none) Explanation**

**Explanation/Reference:**

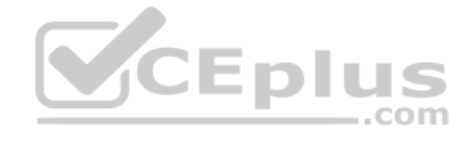

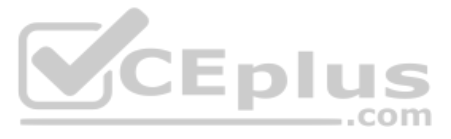

**QUESTION 22** You have several valid purchasing info records for one specific material available in your system.

Which info record will the system assign when you manually create a purchase requisition?

- A. The system will choose the most recent info record.
- B. The system will choose the info record from the last purchase order.
- C. The system will show all valid records in a list and the user needs to manually select one.
- D. The system will choose the info record with the lowest price.

**Correct Answer:** C **Section: (none) Explanation**

#### **Explanation/Reference:**

**QUESTION 23** Which SAP Fiori design principle has the goal of having one user, one use case, and up to three screens for each application?

- A. Responsive
- B. Role-based
- C. Instant value
- D. Simple
- **Correct Answer:** D **Section: (none) Explanation**

**Explanation/Reference:**

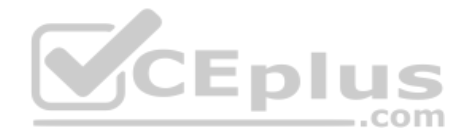

**QUESTION 24** You want to prevent a specific material from being ordered from a specific vendor.

What must you do?

- A. Create a quota arrangement entry with zero quantity.
- B. Create a blocking entry in the vendor master data.
- C. Create an entry in the source list with a blocking indicator.
- D. Create a blocking entry in the purchasing info record.

**Correct Answer:** B **Section: (none) Explanation**

**Explanation/Reference:** Reference: http://saphelp.ucc.ovgu.de/NW750/EN/7b/7fb65334e6b54ce10000000a174cb4/content.htm

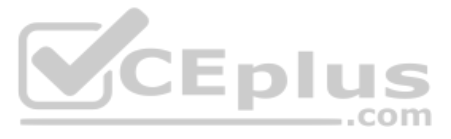

# **Creating a Source List Manually**

To enter sources of supply in the source list manually, proceed as follows:

- 1. Choose | Master data > Source list > Maintain >
- 2. The initial screen for the source list appears.
- 3. Enter the material and plant number. Then pressENTER to display the source list overview screen. You can also maintain the source list for a material with a manufacturer part number.
- 4. See: Manufacturer Part Number (MPN).
- 5. Enter the individual source list records. Specify the following data for each source list record:

- Validity period: Enter the period during which orders for the material may be placed with the source (or may not be placed if the source list record is blocked).

- Characteristics of the source of supply:
- Number of the vendor and the responsible purchasing organization, or
- Number of the outline agreement (scheduling agreement or contract) that represents a source of the material
- Fixed source: Select the Fixed field to define a source of supply as fixed. The vendor or outline agreement is then always preferred over other sources of supply during the relevant validity period.

Within a validity period, there may be no more than one fixed source of supply of the same type (that is, one vendor or ..com outline agreement).

- Procurement plant (supplying plant): If the material can be procured from a plant or site within your company, enter the plant number in the PPI field and leave the vendor number and/or contract number blank.

- Blocked source: Select the Blk field to define a source of supply as blocked. The vendor or outline agreement is then not suggested during the source determination process.

**QUESTION 25** What do you need to do if you want MRP Live to create planned orders for externally procured materials?

- A. Implement BAdi PPH\_MRP\_SOURCING\_BAD | => SOS\_DET\_ADJUST.
- B. Change the procurement type of the material.
- C. Set the appropriate plant-specific material status.
- D. Set the MRP indicator in the source list of the material to "Not relevant for planning".

**Correct Answer:** A **Section: (none) Explanation**

**Explanation/Reference:**

Reference: https://blogs.sap.com/2017/02/09/sap-hana-mrp-live-badi-usage/

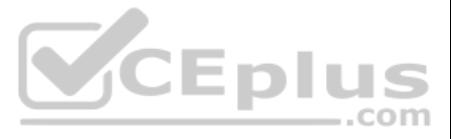

I have implement a AMDP BAdI in my S4/HANA SAP project. And I known MRP live always creates purchase requisitions for all other externally procured material. In the simplification list document from SAP suggest to implement BAdi PPH\_MRP\_SOURCING\_BADI

=> SOS\_DET\_ADJUST to change the MRP element type of a material receipt to be created

by MRP if you want MRP live to create planned orders rather than purchase

requisitions for externally procured materials. Following the the code snipet of the method:

**QUESTION 26** Which of the following actions can an end user perform with filtered report results in an SAP Fiori app? (Choose three.)

- A. Save as a new tile on the SAP Fiori launchpad.
- B. Send via e-mail.
- C. Schedule as a background job.
- D. Share on SAP Jam.
- E. Save as a CDS view.

**Correct Answer:** ABD **Section: (none) Explanation**

#### **Explanation/Reference:**

Reference: https://experience.sap.com/fiori-design-web/list-report-header-sap-fiori-elements/

#### **QUESTION 27** You are receiving deliveries for a valuated material.

Which documents are created when you post a goods receipt? (Choose two.)

- A. Inbound delivery
- B. Accounting document
- C. Invoice document
- D. Material document

**Correct Answer:** BD **Section: (none) Explanation**

#### **Explanation/Reference:**

Reference: https://help.sap.com/viewer/91b21005dded4984bcccf4a69ae1300c/2020.000/en-US/9ddf815494758c4ce10000000a4450e5.html

**QUESTION 28** You are posting a goods receipt without a corresponding purchase order (PO) in the system.

Which of the following are prerequisites for automatic generation of the PO at the time of goods receipt? (Choose two.)

- A. A central purchasing organization is assigned to the plant in Customizing.
- B. The goods receipt to be posted is intended for consumption.
- C. Automatic purchase order generation is activated for the movement type in Customizing.
- D. The delivered material is a valuated stock material.

**Correct Answer:** CD

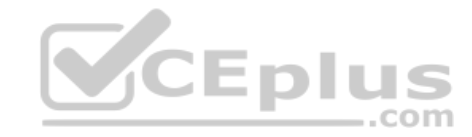

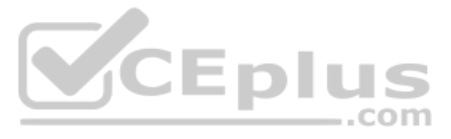

**Section: (none) Explanation**

#### **Explanation/Reference:**

Reference: https://answers.sap.com/questions/4672762/automatic-po-creation-at-the-time-of-gr.html

**QUESTION 29** You have several company codes and plants in your project. You are setting the plant as valuation area.

How can you minimize the effort involved in account determination?

A. You can group plants assigned to different charts of accounts by using the account grouping code. B. You can group plants assigned to the same chart of accounts by using the account grouping code. C. You can group plants assigned to different charts of accounts by using the valuation grouping code. D. You can group plants assigned to the same chart of accounts by using the valuation grouping code.

**Correct Answer:** D **Section: (none) Explanation**

**Explanation/Reference:**

Reference: https://answers.sap.com/questions/6841753/valuation-grouping-code-and-group-together-valuati.html

**QUESTION 30** You want to implement split valuation functionality.

What must you do? (Choose two.)

- A. Assign valuation types to stock types.
- B. Create additional material master accounting data.
- C. Add valuation types to all open purchase order items.
- D. Customize valuation categories and valuation types.

**Correct Answer:** BD **Section: (none) Explanation**

**Explanation/Reference:** Reference: https://www.tutorialspoint.com/sap\_mm/sap\_mm\_valuation.htm

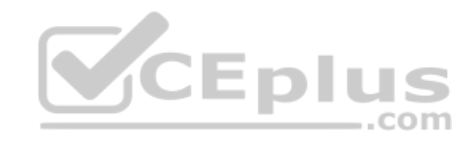

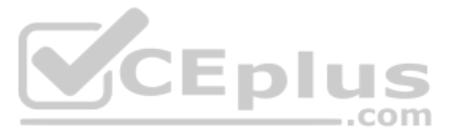

## **Split Valuation**

Split valuation helps in valuating the stocks of a material in the same valuation area (company or plant) differently. Some of the examples where split valuation is required are as follows-

- Stock that is procured externally from a vendor has a different valuation price than the stock of an inhouse production.
- Stock obtained from one vendor is valuated at a different price than the stock obtained from another vendor.
- Same material having different batch may have different valuation prices.

Split Valuation needs to be activated before setting any other configuration. Follow the steps given below to activate split valuation.

**QUESTION 31** What are some key features of the SAP Smart Business key performance indicators (KPIs) tiles used for purchasing analytics? (Choose two.)

- A. Each tile represents a set of actionable cards.
- B. The tiles show key information that is updated in real time.
- C. Numbers on the tiles can have different colors to represent different thresholds of alert.
- D. Chart snippets on a tile are updated after each start of the evaluation.

**Correct Answer:** CD **Section: (none) Explanation**

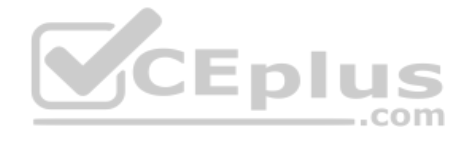

**Explanation/Reference:** Reference: https://experience.sap.com/fiori-design-web/tile/ https://help.sap.com/saphelp\_ssb/helpdata/en/81/22805554edb75de10000000a423f68/content.htm?no\_cache=true

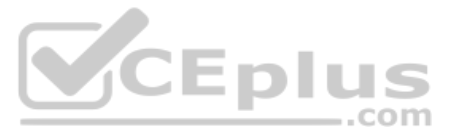

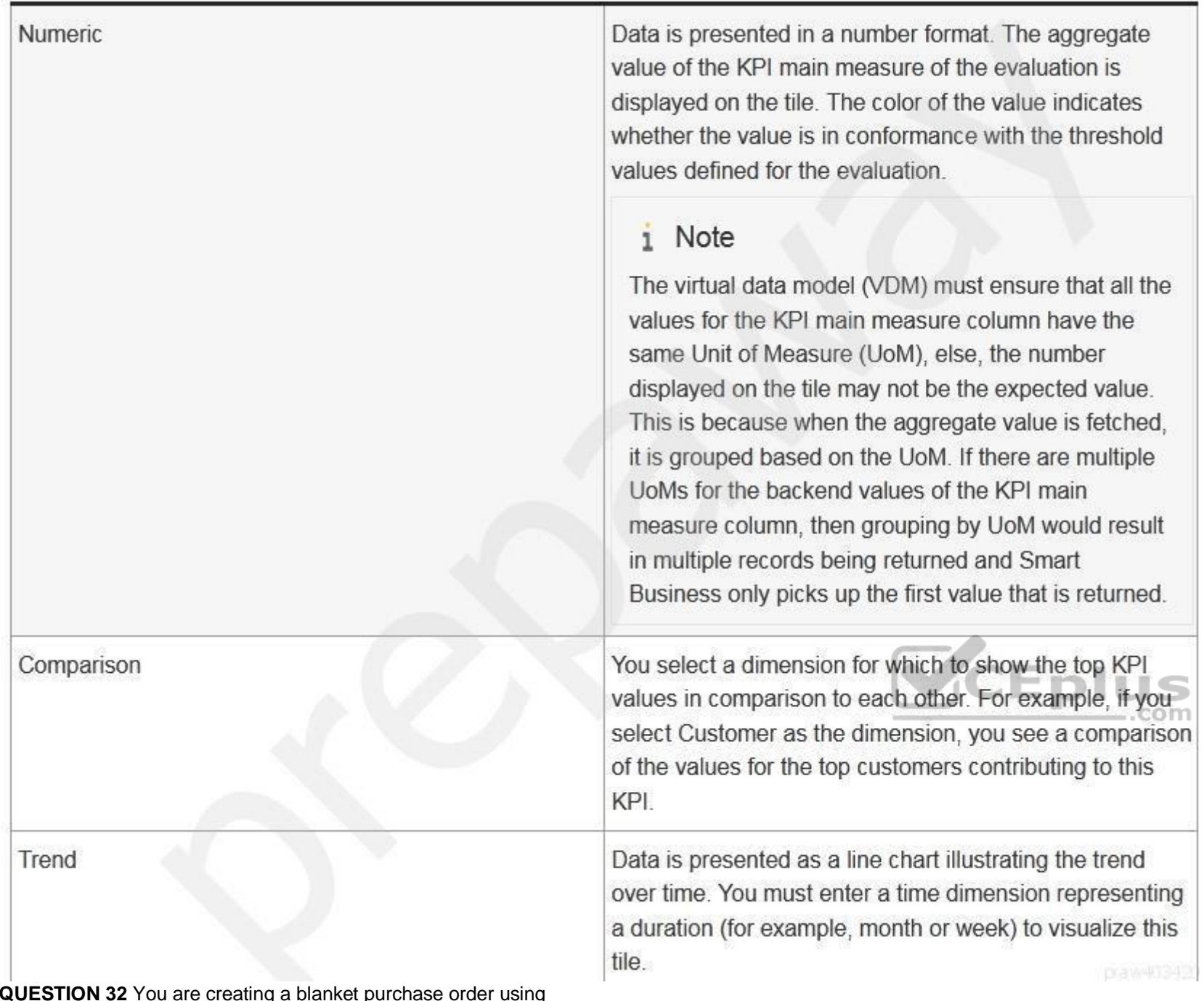

**QUESTION 32** You are creating a blanket purchase order using item category B.

Which tab becomes visible on the purchase order in this process?

**Explanation/Reference:** Reference: https://erproof.com/mm/free-training/sap-blanket-purchase-order/

A. Confirmations

B. Limits

- C. Delivery
- D. Item

**Correct Answer:** B **Section: (none) Explanation**

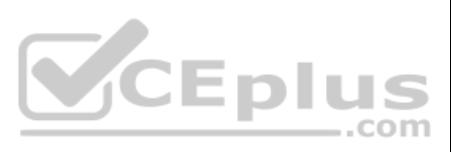

#### **ITEM SECTION**

In the item section of the SAP blanket purchase order, enter the following details:

- 1. Select account assignment category  $K$  Cost center to denote that a cost center should be specified and that all invoices should be charged to that cost center. The account assignment category list may contain standard and customized categories.
- 2. Choose item category **B Limit**. The item category of a purchase order identifies which type of procurement is taking place and triggers certain features. Item category B, for example, defaults a PO quantity of 1. This item category also switches off the goods receipt requirement for the blanket PO.
- 3. Enter text for the item.
- 4. Specify the plant for the procurement. In our example, we use plant 9001 Berlin Distribution.

**QUESTION 33** What are some functions supported by the Create Supplier Invoice SAP Fiori app? (Choose three.)

- A. Enter unplanned delivery costs.
- B. Start the automatic payment run.
- C. Display the purchase order history.
- D. Create an invoice for multiple purchase order references.
- E. Process evaluated receipt settlement (ERS).

**Correct Answer:** ACD **Section: (none) Explanation**

**Explanation/Reference:** Reference: https://help.sap.com/doc/2c2286548ebd8e4ce10000000a4450e5/1610%20002/en-US/frameset.htm

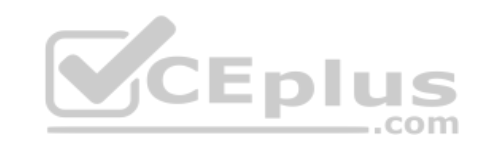

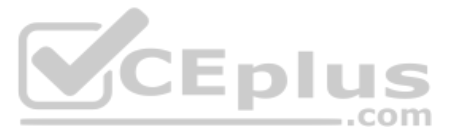

# **Key Features**

Starting with the Create Supplier Invoice tile, you can, for example, do the following:

- Create a supplier invoice. You can also create credit memos, subsequent credits and subsequent debits.
- Choose See More in the General Information section to edit, for example, the Assignment, Item Text, and Header Text fields. After posting, the system transfers these texts into the corresponding Financial Accounting document. In addition, you can change the exchange rate that is displayed according to the customizing settings. You can change the exchange rate until you create an invoice item. If you specify a purchase order reference with fixed exchange rate and you create the invoice item, the exchange rate is created automatically for the invoice.
- Create all relevant items for one or multiple purchase order references for which the invoice was received. You can deselect items that are not relevant. In addition, you can create a supplier invoice without a purchase order reference. In this case, complete missing data for the invoicing party, currency, and baseline date.
- · Add G/L account items.
- Enter and check the tax data
- Edit payment terms.
- Enter unplanned delivery costs.
- Add multiple attachments.
- Simulate, hold, or post the supplier invoice.

**QUESTION 34** You want to collectively convert assigned purchase requisitions into purchase orders.

What functions can you use? (Choose three.)

- A. Run the automatic generation of purchase orders.
- B. Run material requirements planning (MRP).
- C. Use the document overview in the Create Purchase Order app (ME21N).
- D. Use the source list.
- E. Use the assignment list.

**Correct Answer:** ACE **Section: (none) Explanation**

#### **Explanation/Reference:**

Reference: https://www.guru99.com/how-to-convert-purchase-requistion-to-purchase-order.html

**QUESTION 35** In the standard system, a controllable system message is shown when a user creates a purchase order with a delivery date in the past.

What must you configure to allow such purchase orders to only be issued by authorized users?

- A. Copy the system message to a new version, set it as an error message, and assign the version with user parameter MSV to non-authorized users.
- B. Copy the system message to a new version, set it as a warning message, and assign the version with user parameter MSV to the non-authorized users.
- C. Copy the system message to a new version, set it as an error message, and assign the version with user parameter MSV to the authorized users.
- D. Copy the system message to a new version, set it as a warning message, and assign the version with user parameter MSV to the authorized users.

**Correct Answer:** C

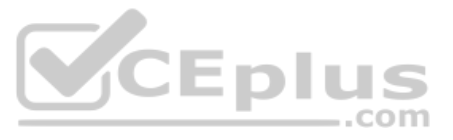

maud03400

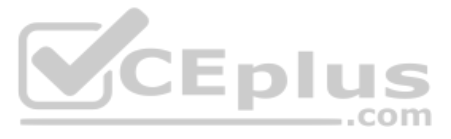

#### **Section: (none) Explanation**

#### **Explanation/Reference:**

Reference: https://www.erpfixers.com/blog/making-error-messages-user-specific

**QUESTION 36** An incoming invoice shows a variance when compared to the expected quantity or amount.

How can you create this invoice? (Choose two.)

- A. Enter the actual invoice values, use the reduction function, and post. The system creates an invoice with the reduced values.
- B. Enter the actual invoice values and post. The system creates an invoice with the actual values and possibly blocks it for payment.
- C. Enter the actual invoice values. You must then park the invoice because posting is NOT allowed.
- D. Enter the actual invoice values, use the reduction function, and post. The system creates a credit memo in addition to the actual invoice.

QUESTION 37 You procure some materials exclusively by consignment. You want material requirements planning (MRP) to create consignment purchase requisitions assigned to a vendor, instead of normal purchase requisitions for these materials. What must you do for each of these materials? (Choose two.)

**Correct Answer:** BD **Section: (none) Explanation**

#### **Explanation/Reference:**

Reference: https://download.consolut.com/direct/SAP\_PrintDoku/en/MMIVLIV/MMIVLIV.PDF

- A. Set a special procurement key/type for consignment in the material master record.
- B. Set a special MRP group for consignment in the material master record.
- C. Maintain a default storage location for external procurement in the material master record.
- D. Create at least one source for consignment.

**Correct Answer:** AD **Section: (none) Explanation**

#### **Explanation/Reference:**

Reference: https://answers.sap.com/questions/3877681/special-procurement-key-10-20.html

**QUESTION 38** With which field do you control the creation of a scheduling agreement with release documentation?

- A. Item Category
- B. Release Creation Profile
- C. Document Type
- D. JIT Indicator

**Correct Answer:** B **Section: (none) Explanation**

#### **Explanation/Reference:**

Reference: https://wiki.scn.sap.com/wiki/display/ERPSCM/Scheduling+agreement+release+documentation

#### **QUESTION 39**

Which options are available for the automatic posting of unplanned delivery costs when creating an invoice with purchase order reference? (Choose two.) A.

The costs are distributed among the invoice items.

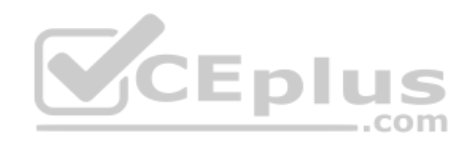

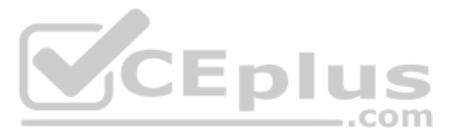

- B. The costs are posted automatically in a separate invoice.
- C. The system determines a freight clearing account for posting the cost.
- D. The costs are posted to a separate account, which is defined in the account determination table.

**Correct Answer:** AC **Section: (none) Explanation**

#### **Explanation/Reference:**

Reference: https://help.sap.com/doc/ea71b6531de6b64ce10000000a174cb4/2.6/en-US/c970b6531de6b64ce10000000a174cb4.html

#### Distributing Unplanned Delivery Costs and Planned Delivery Costs to Invoice Items

The system automatically distributes the unplanned delivery costs to the goods items and the planned delivery cost items, in proportion to the value invoiced so far and the values in the current invoice.

When the invoice is posted, the system automatically adds the share of delivery costs to the individual item amounts.

## Posting Unplanned Delivery Costs to a Separate G/L Account

The system posts unplanned delivery costs to a separate G/L account. Therefore, the unplanned delivery costs do not debit stock accounts or account assignment objects.

**QUESTION 40** In your company, the invoice verification clerks are working with the Release Blocked Invoices app.

For which kind of blocked invoices can they use the automatic release function?

- A. Invoices blocked due to variances
- B. Invoices blocked manually
- C. Invoices blocked stochastically
- D. Invoices blocked because of an excessive amount

**Correct Answer:** A **Section: (none) Explanation**

#### **Explanation/Reference:**

Reference: https://help.sap.com/viewer/98eed63ea3a544af84eb972dc68b0e84/6.17.17/en-US/7371b6531de6b64ce10000000a174cb4.html

## Prerequisites

It is only possible to automatically release invoices if their blocking reasons are no longer valid. This can be the case for invoices blocked due to quantity, price, or schedule variances, or due to quality inspection.

You can only use the function Release automatically for the blocking procedure Blocked due to variances.

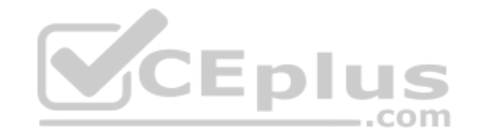

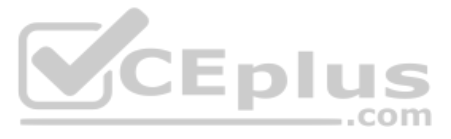

**QUESTION 41** Which of the following business partner roles are required to execute a procurement process? (Choose two.)

- A. Supplier on purchasing organization level
- B. Supplier on purchasing group level
- C. Contact Person on purchasing organization level
- D. FI Vendor on company code level

**Correct Answer:** AD **Section: (none) Explanation**

**Explanation/Reference:** Reference: http://saphelp.ucc.ovgu.de/NW750/EN/c0/80b65334e6b54ce10000000a174cb4/content.htm

#### Use

The Business Partner "vendor" can assume different roles in its dealings with another enterprise. Accordingly, in a procurement transaction, the vendor is first the ordering address, then the supplier of goods, then the invoicing party, and finally the payee. For this reason, several partner roles (partner functions) can be assigned to the vendor.

One or more of these roles can also be assumed by other vendors. This data is used in the associated downstream logistics and accounting functions.

You can determine which of the partner roles are optional and which are mandatory via the Customizing functions. If no other roles have been maintained, the data of the Vendor role applies.

**QUESTION 42** Your purchasing department is working with scheduling agreements.

What can you do using release creation profiles? (Choose three.)

- A. You can enter a release creation profile in the material master data.
- B. You can assign a specific confirmation control key to a release creation profile.
- C. You can control the periodicity of release creation using release creation profiles.
- D. You can create plant-specific release creation profiles in Customizing.
- E. You can enter a release creation profile in the vendor master data.

**Correct Answer:** CDE **Section: (none) Explanation**

**Explanation/Reference:** Reference: https://help.sap.com/doc/c6d4c353b677b44ce10000000a174cb4/3.6/en-US/a87db65334e6b54ce10000000a174cb4.html

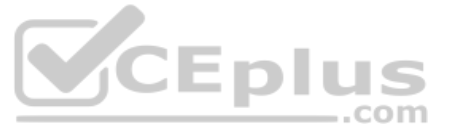

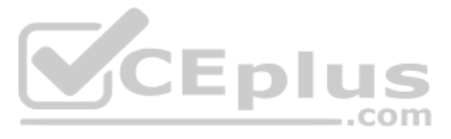

## **Settings for the Creation Profile**

You make the following settings in Customizing for Purchasing under Scheduling Agreement Maintain Release Creation Profile for Scheduling Agreement with Release Documentation.

#### **General Parameters**

For JIT delivery schedules, you select Changed or next date. For forecast (FRC) delivery schedules, you select Next date only

For JIT schedules, you specify that backlogs and immediate requirements are determined.

#### **Aggregation Horizons**

For JIT schedules, you specify daily aggregation and enter 10 workdays as End. For FRC schedules, you choose monthly aggregation and enter 180 workdays as End.

This has the effect that JIT delivery schedules show the daily quantities for the next 10 workdays and FRC schedules the monthly quantities for the next 180 workdays (9 months à 20 workdays).

#### **Creation Periodicity**

You specify weekly creation for JIT schedules and monthly creation for FRC schedules.

#### **Tolerance Profile**

You specify 10 days as the checking period for JIT schedules, since this corresponds to the release horizon. You enter 5% as upper and lower tolerance limits and choose Overall check

**QUESTION 43** What is the effect of setting the Freeze Bock Inventory indicator in a physical inventory document header?

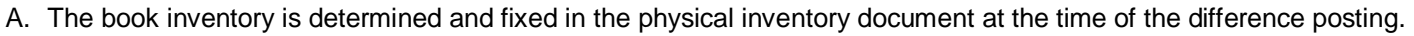

- B. The book inventory is determined and fixed in the physical inventory document at the beginning of the count.
- C. The system blocks all inventory management units of the physical inventory document for goods movements.
- D. The system blocks all inventory management units of the physical inventory document for procurement.

**Correct Answer:** B **Section: (none) Explanation**

**Explanation/Reference:**

Reference: https://wiki.scn.sap.com/wiki/display/ERPSCM/Adjusting+the+Book+Inventory+in+a+Physical+Inventory+Document

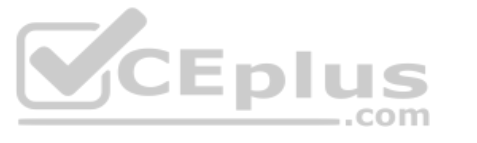

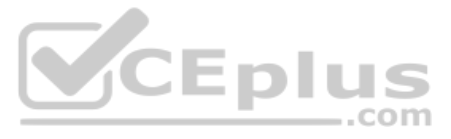

#### Issue:

You create a Physical Inventory Document for a combination of Material, Plant and Storage Location.

The system determines the book quantity:

- You can fix the book quantity (= you can give a value to the book quantity; ISEG-BUCHM) when you create the Physical Inventory document by setting the flag "Freeze book inventory".
- $\bullet$  Otherwise, the book quantity is determined (= is fixed) when the count is entered.

You post a goods movement for the Material, Plant and Storage Location in the Physical Inventory Document.

How does the system adjust this book quantity with a new goods movement?

**QUESTION 44** How can you personalize the Procurement Overview app? (Choose three.)

- A. Hide an existing card.
- B. Change the position of the cards.
- C. Filter the content of the cards.
- D. Extend the set with a new card.
- E. Change the set of cards.
- **Correct Answer:** ABC **Section: (none) Explanation**

#### **Explanation/Reference:**

Reference: https://fioriappslibrary.hana.ondemand.com/sap/fix/externalViewer/#/detail/Apps('F1990')/S11OP

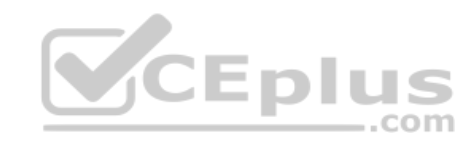

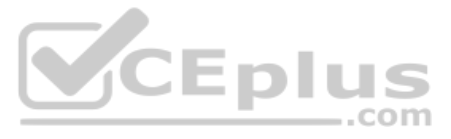

#### **Key Features**

You can customize the overview page by rearranging cards and by hiding or showing them. You can drag and drop cards to rearrange them.

To hide a card, proceed as follows:

- . In the header bar, select the User icon and select Manage Cards. Use the switch control to hide or show the relevant card. Select OK.
- To reset the view to the default settings, select Reset in the Manage Cards window.

As mentioned above, you can also apply a filter to the displayed information, which will affect all relevant cards. For example, you can filter the content of all cards according to a specific supplier or material group.

We deliver a filter variant that can be used immediately. It contains some predefined values for the filter bar. You can make your own variant by selecting the Select Variant drop-down arrow. You can also customize the filter by selecting Adapt Filter.

**QUESTION 45** You test the various options that SAP S/4HANA offers for stock transfers between two different plants within the same company code.

Which special features do stock transport orders have? (Choose two.)

- A. The material on the road is part of the valuated stock of the shipping plant.
- B. The material on the road is managed in the stock in transit of the receiving plant.
- C. If necessary, you can post the goods receipt to blocked stock in the receiving plant.
- D. You can optionally post the goods issue from inspection stock in the supplying plant.

**Correct Answer:** AB **Section: (none) Explanation**

#### **Explanation/Reference:**

Reference: https://help.sap.com/viewer/2b37de3188714044ae00efda7583a428/1709%20002/en-US/de39c95360267614e10000000a174cb4.html

**QUESTION 46** Certain materials for external procurement are NO longer valid.

What mechanism can you use to prevent the purchase of those materials?

- A. Set a vendor block.
- B. Set a material status.
- C. Set procurement type to inhouse.
- D. Set the material inactive.

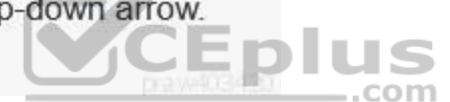

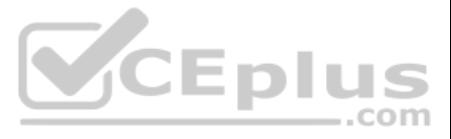

**Correct Answer:** B **Section: (none) Explanation**

#### **Explanation/Reference:**

Reference: https://answers.sap.com/questions/3160887/material-block-from-exteranl-procurement.html

**QUESTION 47** Which of the following prerequisites must be met for the system to check the shelf life of materials at goods receipt? (Choose three.)

- A. The shelf life expiration date check is activated for the plant in Customizing.
- B. The shelf life expiration date check is activated for the movement type in Customizing.
- C. The purchase order item contains the remaining shelf life.
- D. The shelf life expiration date check is activated for the material type in Customizing.
- E. The material is managed in batches in the plant.

#### **Correct Answer:** ABE **Section: (none) Explanation**

#### **Explanation/Reference:**

#### Reference: https://answers.sap.com/questions/1496389/shelf-life.html

You can check the shelf life of a material when you enter a goods receipt. You thereby ensure that you store only materials that are still usable.

<b>Prerequisites</b>

The shelf life is only checked if the following prerequisites are met:

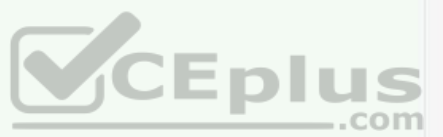

The minimum remaining shelf life is maintained in the material master record or in the purchase order. The minimum remaining shelf life is the minimum number of days for which the material must keep for the goods

receipt to be accepted by the system.

The shelf life expiration date check is active for the plant and movement type in Customizing for Inventory Management.

**QUESTION 48** How does the system derive the company code when you post a goods movement in a plant?

- A. The company code is derived from your default settings.
- B. A plant can occur several times in a client, but can only belong to one company code.
- C. A plant is unique in a client, and can only belong to one company code.
- D. Each plant is assigned to a purchasing organization, which itself to one company code.

**Correct Answer:** C **Section: (none) Explanation**

**Explanation/Reference:** Reference: https://answers.sap.com/questions/6682455/same-plant-assignment-to-multiple-company-codes.html

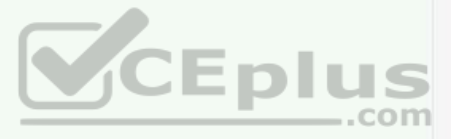

A plant belongs to only one company code. It is one to one relationship between them. Also the same lies with storage location and plants. A storage location only can be assigend to single plant.

Becoz for all the purchasing documents when you specify plant you must have to specify company code which is specific.

**QUESTION 49** What information can the analytical Purchasing Group Activity SAP Fiori app provide? (Choose two.)

A. The number of contracts created by a purchasing group since the beginning o the current year.

- B. The number of inspection lots per purchasing group and month for the current year.
- C. The number of purchase orders created by a user since the beginning of the current year.
- D. The net purchased value per purchasing group and month for the current year.

**Correct Answer:** AD **Section: (none) Explanation**

#### **Explanation/Reference:**

Reference: https://blogs.sap.com/2020/07/28/list-with-16-sap-s-4-hana-fiori-apps-for-analyses-and-reports-sourcing-and-procurement-mm-part-1/

#### **QUESTION 50**

Your purchasing organization has entered into a contractual agreement with a supplier to purchase 10000 units of a particular material. You have stored this agreement as a quantity contract.

How can you prevent a release order in excess of the target quantity?

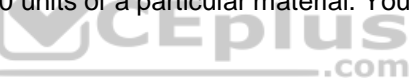

A. The system prevents exceeding the target quantity in a release order. NO additional action is required from you.

- B. If the order quantity exceeds the target quantity, a warning message is issued. You can set this as an error message in Customizing to prevent release.
- C. If the order quantity exceeds the target quantity, a dialog box opens. You can use a special authorization to control whether the user may order the excess quantity.
- D. You must implement a BAdi to check the target quantity in the contract release order and prevent release if the quantity exceeds it.

**Correct Answer:** B **Section: (none) Explanation**

**Explanation/Reference:** Reference: https://answers.sap.com/questions/4700045/tgt-qty-is-contract-exceeds.html

**QUESTION 51** You are creating a purchase order for procurement of a material.

Which of the following fields should you use to control the procurement process?

A. Material Type

- B. Account Assignment
- C. Valuation Class
- D. Item Category

**Correct Answer:** D **Section: (none) Explanation Explanation/Reference:**

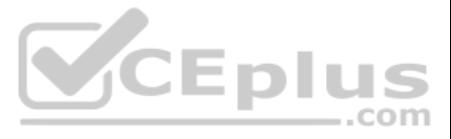

## **Item Category Determination**

Item category controls the item behavior .e.g. Item category define that item is relevant for Billing or Pricing.

The item category in the sales document depends on the sales document type and the material.

Item Category Determination is done by T-code -VOV4. There are Many Standard Item Categories provide by SAP, Some of them is below-

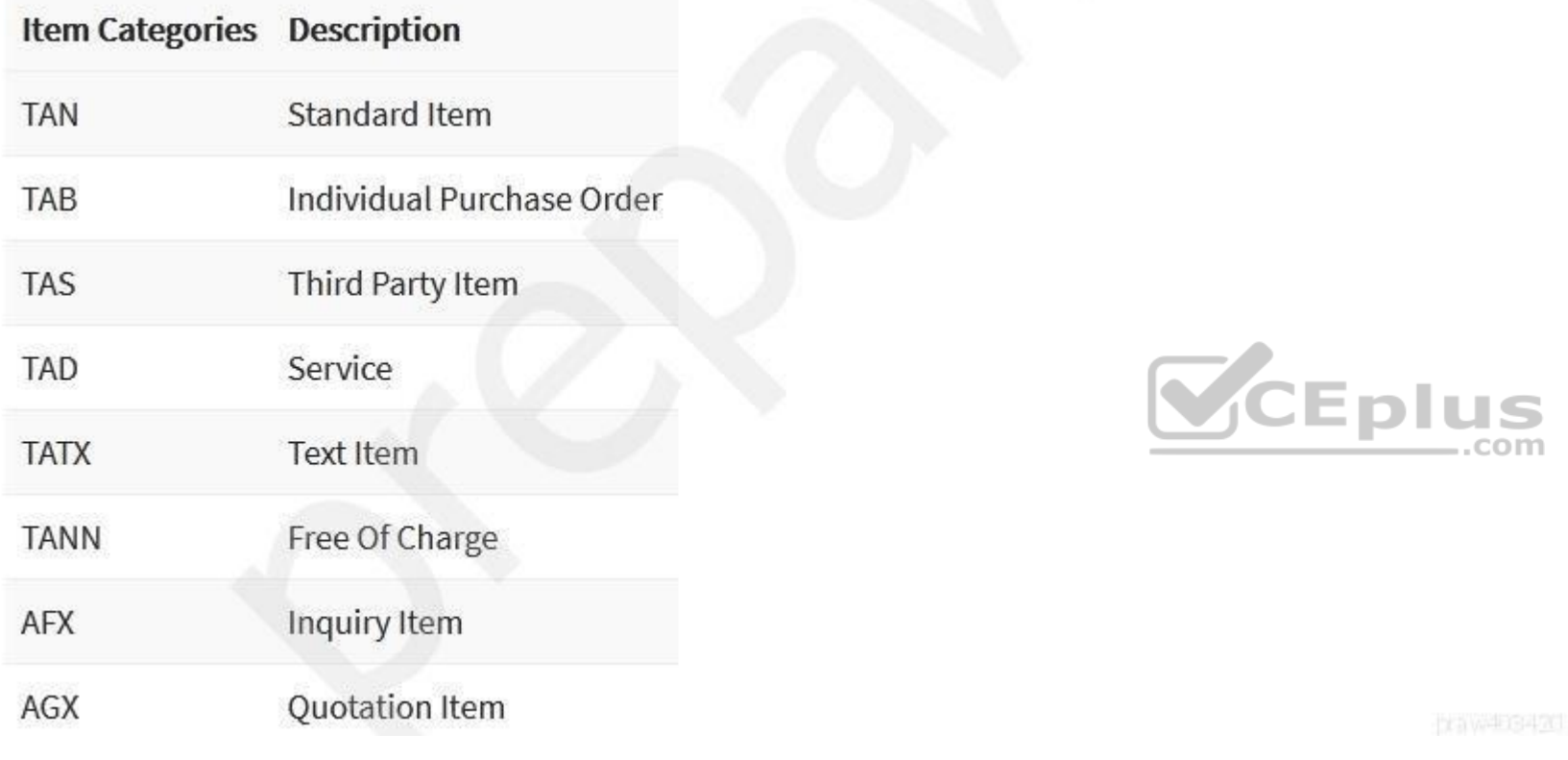

**QUESTION 52** When using a classic release procedure, for which of the following documents must you use classification? (Choose two.)

- A. Purchase requisitions
- B. Requests for quotation
- C. Purchase orders
- D. JIT delivery schedules

**Correct Answer:** CD **Section: (none) Explanation**

#### **Explanation/Reference:**

Reference: https://help.sap.com/doc/c6d4c353b677b44ce10000000a174cb4/3.6/en-US/247fb65334e6b54ce10000000a174cb4.html

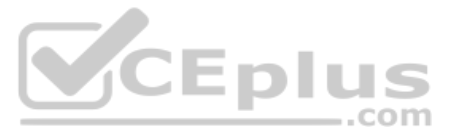

## Purpose

Working with scheduling agreements can shorten processing times and reduce the amount of paperwork you are faced with. One delivery schedule can replace a large number of discrete purchase orders or contract release orders.

Inventories can be reduced to a minimum. You can carry out your manufacturing operations on the Just-in-Time (JIT) principle.

Your vendors require shorter lead times. Smaller deliveries are required, which can be spaced out over a longer period. Delivery scheduling enables vendors to plan and allocate their resources more efficiently.

In repetitive manufacturing involving large quantities, it is desirable for releases to be generated against a scheduling agreement automatically. In the ERP System, you can use the application component PP Material Requirements Planning for this purpose.

#### Recommendation

SAP recommends working with scheduling agreements with release documentation. In this case you can make use of the scheduling agreement release types forecast (FRC) delivery schedule and Just-in-Time (JIT) delivery schedule.

**QUESTION 53** What are some key features of the goods-receipt-based (GR-based) invoice verification? (Choose three.)

- A. As a prerequisite, the indicator for GR-based invoice verification is set in the purchase order item.
- B. Each invoice item is assigned to a goods receipt item.
- C. A goods receipt must be posted prior to the invoice.
- D. The system generates an invoice item for each purchase order item.
- E. After posting, you can reassign invoices from one goods receipt to another.

**Correct Answer:** ABC **Section: (none) Explanation**

**Explanation/Reference:** Reference: https://answers.sap.com/questions/5770695/gr-based-invoice-verification.html

GR based IV:

A procedure in Invoice Verification allowing assignment of incoming deliveries and invoices to an item of a purchase order.

If goods-receipt-based Invoice Verification has been defined for an order item, an invoice for the order item can be entered with reference to a goods receipt document or a delivery note number entered at the time of goods receipt. In the process, a separate invoice item is created for each goods receipt. Checking of price and formal accuracy of the invoice is performed at this item level.

#### **QUESTION 54**

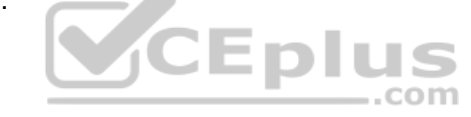

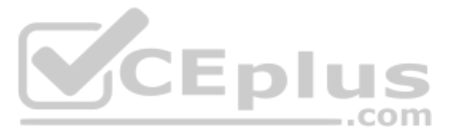

You want to use automatic conversion of purchase requisitions into purchase orders for some raw materials. What are the prerequisites? (Choose three.)

- A. A source of supply containing valid conditions is assigned to the purchase requisition.
- B. The Automatic Purchase Order indicator is set in the plant-specific purchasing data of the material master record.
- C. A plant-specific source list entry exists for the material.
- D. A contract with plant-specific conditions exists for the material and the vendor.
- E. The Automatic Purchase Order indicator is set in the purchasing data of the business partner master record.

**Correct Answer:** ABE **Section: (none) Explanation**

#### **Explanation/Reference:**

Reference: https://www.guru99.com/how-to-convert-purchase-requistion-to-purchase-order.html

**QUESTION 55** In your project, you need to make sure that consignment purchase orders utilize a different number range than other purchase orders.

What must you do?

- A. Customize a new item category for this purpose and assign a new number range to it.
- B. Customize a new document type and assign the item category for consignment only to this type.
- C. Customize a new document type and assign only consignment vendors to it.
- D. Customize a new item category for this purpose and deactivate the standard one.

#### **Correct Answer:** B **Section: (none) Explanation**

#### **Explanation/Reference:**

Reference: https://blogs.sap.com/2015/05/26/customer-consigment-process-with-commission-agent-scenario/

**QUESTION 56** Which of the following tasks does the system perform during reorder point planning? (Choose three.)

- A. Recalculate the replenishment lead time for materials with automatic reorder point planning.
- B. Carry out a net requirement calculation for every material included in the planning run.
- C. Check, in the planning file entries, whether a material must be included in the planning run.
- D. Carry out a lot-size calculation for every material with net requirements.
- E. Perform backward scheduling to determine the availability dates of purchase requisitions.

**Correct Answer:** ABD **Section: (none) Explanation**

#### **Explanation/Reference:**

Reference: https://help.sap.com/doc/802eb853dcfcb44ce10000000a174cb4/2.6/en-US/5697b6535fe6b74ce10000000a174cb4.html

**QUESTION 57** Which of the following occurs when you park a supplier invoice related to a purchase order? (Choose two.)

- A. An FI invoice is posted and blocked for payment.
- B. G/L accounts are updated.
- C. The purchase order history is updated.
- D. An MM invoice document is created.

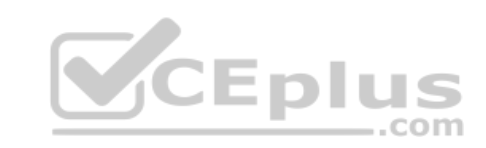

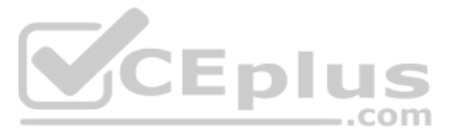

**Correct Answer:** CD **Section: (none) Explanation**

#### **Explanation/Reference:**

Reference: https://help.sap.com/viewer/ed84b70c199d4470ae2e5ccb93b2e45b/2020.000/en-US/2527430934784953a5659106578ca695.html

# Park Supplier Invoices \*

With this app, you can hold or park invoices or credit memos. This means that you enter the invoice data or credit memo data in the system and save it in a document, but the system does not post this invoice initially. You can change a parked document as often as you wish, for example, by adding or correcting data. The changes are logged. When you have finished changing the document, you can post the parked document. Only when you post an invoice or credit memo, does the system carry out the normal account movements and make the necessary updates.

**QUESTION 58** Supplier A should automatically be proposed as primary source for a specific material.

What options do you have? (Choose two.)

- A. Use the Regular Supplier indicator in the info record.
- B. Use the source list and mark the vendor as fixed.
- C. Set the Regular Supplier indicator in the business partner master record.
- D. Use the Regular Supplier indicator in the material master record.

**Correct Answer:** AB **Section: (none) Explanation**

**Explanation/Reference:** Reference: https://answers.sap.com/questions/4034358/how-to-maintain-the-fixed-vendor.html

**QUESTION 59** Your company uses the classic release procedure for purchasing documents.

For which configuration object must approvers have the appropriate authorization?

- A. Release indicator
- B. Release strategy
- C. Release code
- D. Release group

**Correct Answer:** C **Section: (none) Explanation**

**Explanation/Reference:** Reference: https://blogs.sap.com/2013/09/18/setting-up-purchase-order-release-strategy/

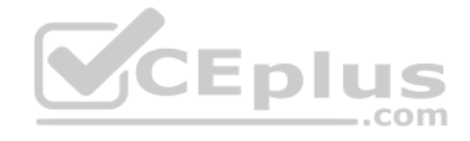

 $\alpha$ 

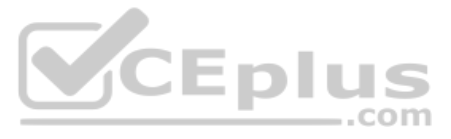

SAP has provided a concept of release strategy. In release strategy, there are different released codes which are used for designated users. The release code is a two character ID allowing a person to release (clear, or approve) a purchase requisition or an external purchasing document. The release codes are basically controlled via a system of authorizations (authorization object M EINK FRG). The user with specific release code assigned can perform a respective release in a purchase order. For example, the user who creates the purchase order is assigned the lowest level release code. When the purchase order is saved or checked, system will trigger the Release Strategy for that document depending on the defined criteria. In the purchase order which is required to be released by a higher level user, there will be a Release Strategy tab on header of the PO document. In this tab, system shows all the levels of release

**QUESTION 60** In which situation can you have open items in the GR/IR clearing account?

A. Quantity differences between goods receipts and invoice receipts for a purchase order item.

B. Price differences at invoice receipt for an order item, only if the material is valuated at the standard price.

C. Price differences between purchase order and invoice receipt for a purchase order item.

D. Price differences at invoice receipt for an order item, only if the material is valuated at the moving average price.

**Correct Answer:** A **Section: (none) Explanation**

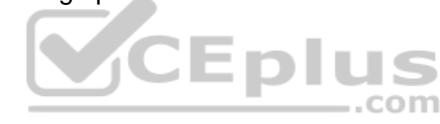

#### **Explanation/Reference:**

Reference: https://help.sap.com/doc/3c51d7531a4d424de10000000a174cb4/2.6/en-US/f47fd1538cdf4608e10000000a174cb4.html

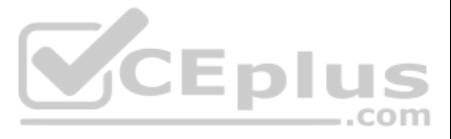

## Definition

Postings are made to the goods receipt/invoice receipt (GR/IR) clearing account or to GR/IR accounts whenever goods are delivered and invoice receipts are captured with a material reference.

Postings relating to the same purchase order and purchase order item are updated but not cleared automatically.

To clear open items on GR/IR clearing accounts, you use automatic clearing (transaction  $F.13$  or  $F.13R$ ). To do this, go to the SAP Easy Access menu and choose | Accounting > Financial Accounting > General Ledger > Periodic Processing > Automatic Clearing Here, the program analyzes all open items according to their purchase order number and purchase order item, determines whether they produce a zero balance, and then clears them. Any items that do not produce a zero balance or cannot be assigned to each other remain as open items on the GR/IR clearing account.

### Use

Before you create a balance sheet, you analyze the GR/IR clearing account using a program that enables you to correctly display all business transactions that have been posted to this account and not cleared.

The program used for this analysis creates an item balance for each reconciliation account and each assignment number If the account has a credit balance, goods have been received but not invoiced; if the account has a debit balance, goods have been invoiced but not yet received. The program places any necessary adjustment postings in a batch input session. These postings are created separately for each company code, GR/IR clearing account, reconciliation account, and business area. The postings are then reversed on the reversal date that you specify in the program run.

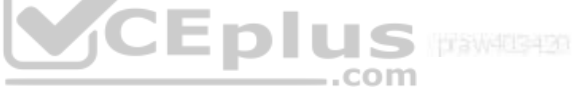

**QUESTION 61** Your purchasing department works with purchasing info records. You create a purchase order.

Which logic does the system use to propose a valid price that is stored in the info record? (Choose two.)

- A. If there are NO valid conditions maintained in the info record, the system can propose the price from the last purchase order.
- B. The system always proposes the price from the purchasing organization level, if available.
- C. The system always proposes the price from the last purchase order whose number was copied into the info record.
- D. If a valid plant-specific price exists, this is proposed when a purchase order is created for the corresponding plant.

**Correct Answer:** AD **Section: (none) Explanation**

**Explanation/Reference:** Reference: https://www.guru99.com/how-to-create-a-purchase-info-record.html

**QUESTION 62** At which of the following organizational levels must you maintain a business partner master record for a supplier? (Choose three.)

- A. Client
- B. Purchasing organization
- C. Company code
- D. Purchasing group
- E. Plant

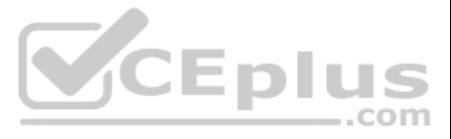

**Correct Answer:** BCE **Section: (none) Explanation**

#### **Explanation/Reference:**

Reference: https://help.sap.com/doc/bb6fbd534f22b44ce10000000a174cb4/3.6/en-US/776fbd534f22b44ce10000000a174cb4.html?

**QUESTION 63** Which of the following are prerequisites for flexible workflows for purchase order approval? (Choose three.)

- A. Set up the preconditions for the flexible workflow in the Manage Workflows for Purchase Orders SAP Fiori app.
- B. Define the recipients for the flexible workflow in the Manage Workflows for Purchase Orders SAP Fiori app.
- C. Activate the flexible workflow for purchase orders in customizing.
- D. Deactivate the classic release procedure for purchase orders in customizing.
- E. Create a class will flexible workflow characteristics for purchase orders.

**Correct Answer:** ABC **Section: (none) Explanation**

#### **Explanation/Reference:**

- A. You use split valuation to separate internally produced and externally procured quantities. Internally produced quantities should be withdrawn first.
- B. You have both vendor consignment stock and own stock for the material. You want to withdraw your own stock first.
- C. Your material is stored at various storage locations in your plant. You want to withdraw from the storage location with the highest stock first.
- D. You have both quality inspection stock and unrestricted-use stock for the material. You want to withdraw unrestricted-use stock first.
- E. Your material is stored in different plants. You want to withdraw from the plant with the lowest stock first.

Reference: https://blogs.sap.com/2020/11/01/flexible-workflow-for-purchase-order/

**QUESTION 64** For which of the following scenarios could you implement a stock determination strategy for a material in inventory management? (Choose three.)

**Correct Answer:** ABC **Section: (none) Explanation**

#### **Explanation/Reference:**

Reference: https://help.sap.com/saphelp\_me60/helpdata/en/eb/64bd534f22b44ce10000000a174cb4/content.htm?no\_cache=true

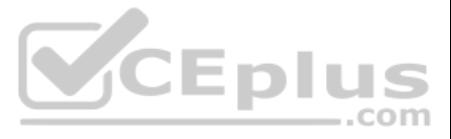

## Purpose

Stock determination enables you to implement various strategies to withdraw material for goods issues and stock transfers. You configure these strategies in Customizing. Based on the material requirements entered, the SAP system determines how and when the material should be withdrawn, and from which storage locations and stocks.

When planning your materials requirements, it is not always important that you define the stocks and storage locations from which the materials are later to be withdrawn. Automatic stock determination takes care of this decision for you. This prevents you from defining these parameters too early and from restricting your business processes unnecessarily. The system does not determine the values you require until the goods movement is posted.

Based on the stock determination strategy you predefine, the system makes decisions on material withdrawal depending on the material, plant, and the business process.

You can use stock determination for the following stocks:

- Unrestricted-use stock
- Vendor consignment stock (K)
- Pipeline material (P)
- Sales order stock (E)
- Project stock  $(Q)$

**QUESTION 65** Your company uses the classic release procedure for purchase orders.

Which of the following activities can you perform when you release a purchase order? (Choose two.)

A. Enter the release code assigned to your user.

- B. Delete the purchase order completely.
- C. Reverse an already implemented release or rejection.
- D. Change the value of the purchase order item.

**Correct Answer:** AC **Section: (none) Explanation**

#### **Explanation/Reference:**

Reference: https://blogs.sap.com/2015/01/04/purchasing-release-strategy-an-expanded-explanation-and-a-gps-through-scn-and-sap-notes/

**QUESTION 66** Which of the following are features of the Delivery Completed indicator in a purchase order (PO) item? (Choose two.)

- A. The indicator is always set automatically if the quantity received is within the underdelivery tolerance.
- B. If you set the indicator, NO further goods receipt may be posted for the PO item.
- C. If you set the indicator, the PO item is NO longer relevant for material requirements planning.
- D. You can set the indicator manually when entering a goods receipt for your PO item.

**Correct Answer:** AC

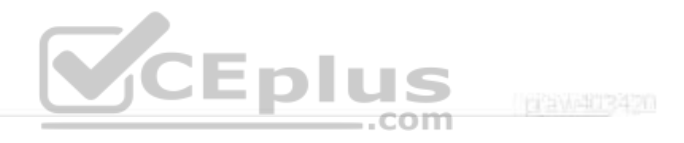

www.vceplus.com - Free Questions & Answers - Online Courses - Convert VCE to PDF - VCEplus.com

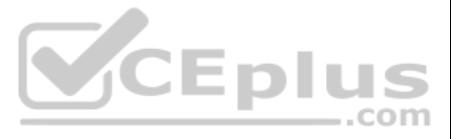

**Section: (none) Explanation**

#### **Explanation/Reference:**

**QUESTION 67** What can you control with a document type in purchasing? (Choose three.)

- A. Linkage of document types
- B. Allowed account assignment categories
- C. Linkage to material groups
- D. Allowed item categories
- E. Number range

**Correct Answer:** ADE **Section: (none) Explanation**

**Explanation/Reference:** Reference: https://www.tutorialkart.com/sap-mm/define-document-types-for-purchase-requisition/

The important control functions of document type are

- Define the item interval
- Define allowed item categories
- Define link PR document type
- Maintain field selections
- Controlling release procedure at header level.

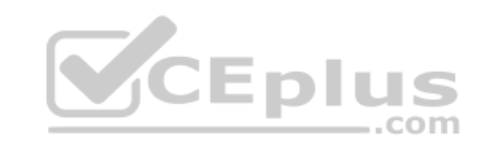

**QUESTION 68** You have to post scrap expenses to a special account.

Based on which characteristics can you influence the behavior of the account determination? (Choose two.)

- A. Movement type
- B. Stock type
- C. Storage location
- D. Plant

**Correct Answer:** AD **Section: (none) Explanation**

#### **Explanation/Reference:**

Reference: https://answers.sap.com/questions/3874695/scrap-movement-type--reason-code---different-gl-ac.html

**QUESTION 69** Your project uses product costing and production planning functionality.

Which valuation area must be used?

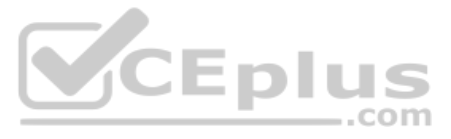

- A. Company code
- B. Controlling area
- C. Plant
- D. Business area

**Correct Answer:** B **Section: (none) Explanation**

#### **Explanation/Reference:**

Reference: https://help.sap.com/doc/6297d7531a4d414de10000000a174cb4/1610%20002/en-US/e2064b5399b57425e10000000a44176d.html

Product Cost Planning (CO-PC-PCP) is an area within Product Cost Controlling (CO-PC) where you can plan costs for materials without reference to orders, and set prices for materials and other cost accounting objects.

You can use Product Cost Planning to analyze your product costs, such as for:

- Manufactured materials
- Services

Analyzing product costs helps provide answers to questions such as:

- What is the value added of a particular step in the production process?
- What proportion of the value added can be attributed to a particular organizational unit?
- What are the material, production, and overhead costs?
- How can production efficiency be improved?
- Can the product be sold at a competitive price?

#### **QUESTION 70**

You want to manually post an initial entry of stock for a material in SAP S/4HANA. You should be able to enter both a quantity and an amount.

How do you proceed? (Choose two.)

- A. On the SAP Fiori launchpad, use the Post Goods Movements app.
- B. On the SAP Fiori launchpad, use the Post Goods Receipt without Reference app.
- C. On the SAP Fiori launchpad, use the Stock Single Material app.
- D. In the SAP GUI, use transaction MIGO.

**Correct Answer:** AD **Section: (none) Explanation**

#### **Explanation/Reference:**

Reference: https://s3-eu-west-1.amazonaws.com/gxmedia.galileo-press.de/leseproben/4892/reading\_sample\_1845\_inventory\_management\_with\_sap\_s4hana.pdf

**QUESTION 71** At what level do you maintain the purchasing group in the material master?

- A. Company code
- B. Plant
- C. Purchasing organization

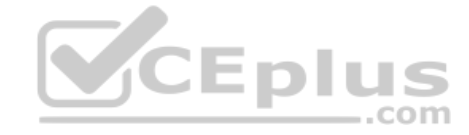

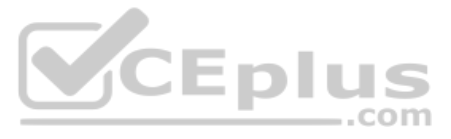

D. Client **Correct Answer:** D **Section: (none) Explanation**

#### **Explanation/Reference:**

Reference: https://answers.sap.com/questions/4738480/purchase-group.html

As per the SAP standards, you need not to define purchasing group which is default at client level.

Purchasing group is created for the responsible buyer who has to negotiate with the vendor for purchase of required material for the assigned plant which in turn is assigned to purchasing organisation who is responsible for vendor negotiation centrally.

Purchasing organisation must and to be assigned to the company code which is 1:many i.e: one purchasing organisation to many company codes which is having one chart of account (INT). Also one purchasing organisation has to assigned to one plant only i.e: 1:1 (One purchasing organisation to one plant)

**QUESTION 72** What are some options when working with scheduling agreements? (Choose three.)

- A. Item category M (Material unknown) can be used in a scheduling agreement.
- B. A material master record is optional in a scheduling agreement item.
- C. A scheduling agreement item is always plant-specific.
- D. A scheduling agreement can be used for a consignment process.
- E. Scheduling agreement delivery schedule lines can only be created manually.

**Correct Answer:** BCD **Section: (none) Explanation**

#### **Explanation/Reference:**

Reference: https://answers.sap.com/questions/2747122/scheduling-agreements.html

**QUESTION 73** Which of the following are possible personalization's of the SAP Fiori launchpad? (Choose two.)

- A. Settings for language and region
- B. Selection of the design theme
- C. Selection of SAP Fiori version
- D. Selection of tile size

**Correct Answer:** AB **Section: (none) Explanation**

**Explanation/Reference:**

Reference: https://help.sap.com/viewer/3d99fdeadde04524bdd33d35f1e13777/Cloud/en-US/5bc5a24e86a14feea5f2d223d4abf1a4.html

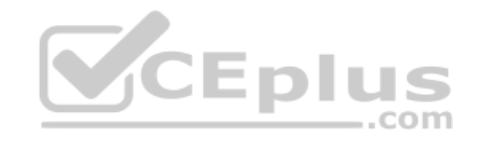

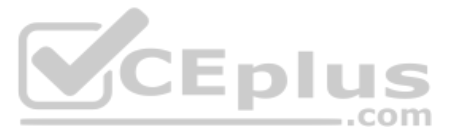

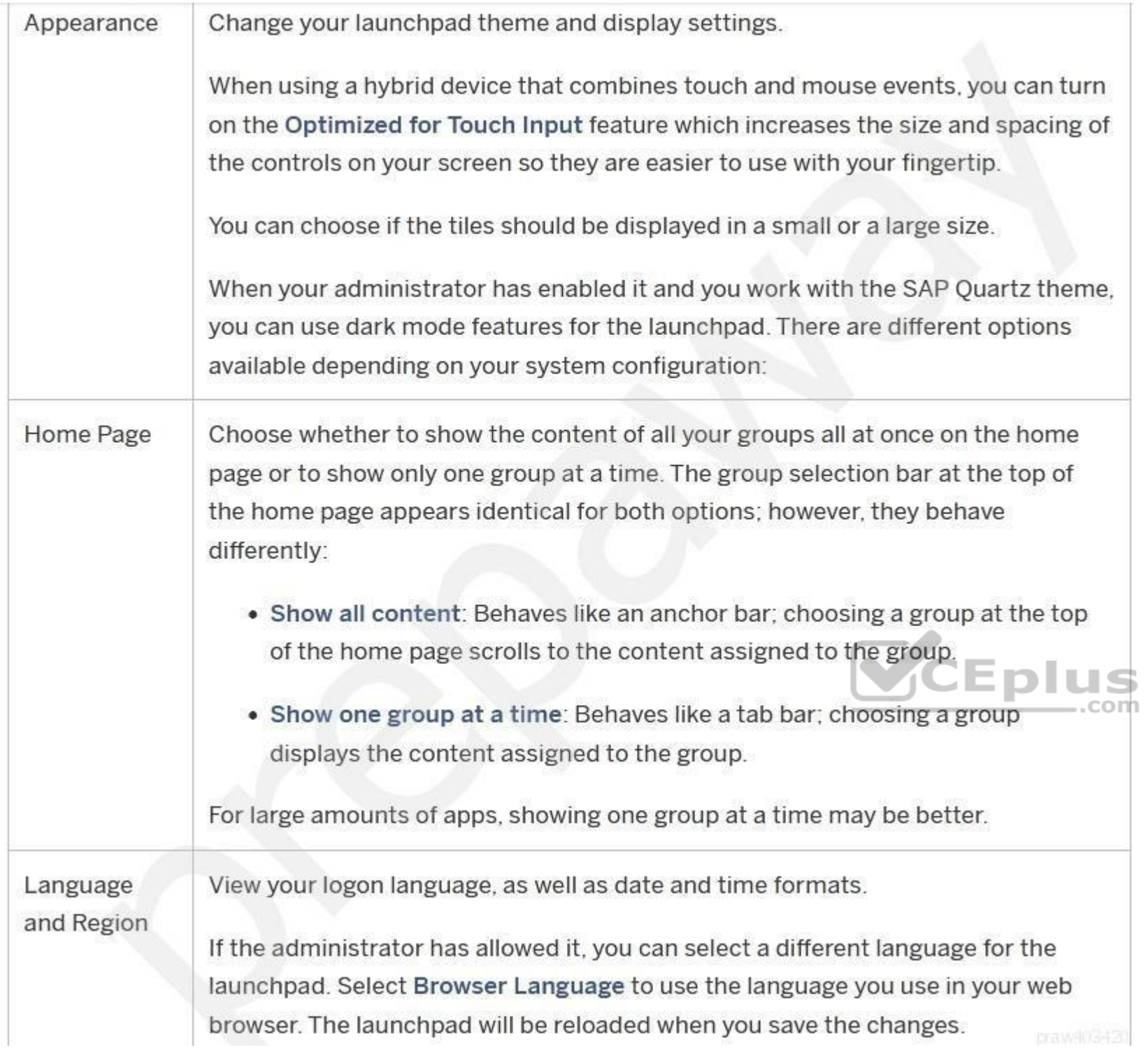

**QUESTION 74** Which of the following activities is a prerequisite to enable partner roles determination in purchasing documents?

- A. Assign a partner schema to relevant account groups.
- B. Assign a partner role to relevant purchasing document types.
- C. Assign a partner schema to relevant arrangement types.
- D. Assign a partner schema to relevant purchasing document types.

**Correct Answer:** D **Section: (none) Explanation**

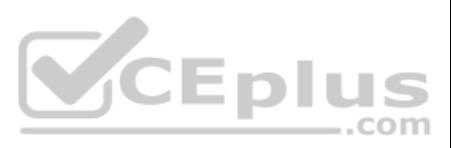

#### **Explanation/Reference:**

Reference: https://answers.sap.com/questions/3972408/partner-determination.html

**QUESTION 75** Which lot-sizing procedures are suitable for reorder point planning? (Choose three.)

- A. Replenish to maximum stock level
- B. Lot-for-lot order quantity
- C. Monthly lot size
- D. Daily lot size
- E. Fixed order quantity

**Correct Answer:** ABE **Section: (none) Explanation**

#### **Explanation/Reference:**

Reference: https://www.technosap.com/sap-overview/reorder-point-planning-sap-mm/

#### **QUESTION 76**

Your MRP planning run detects a shortage of 2000 pieces of a certain material for which a quota arrangement is active. Each of your two vendors can supply only 1000 pieces at once. What

must you maintain to get a procurement proposal for 1000 pieces for each supplier? (Choose two.)

- A. Set a maximum quota quantity in the quota item.
- B. Assign a rounding profile in the material master record.
- C. Set a maximum lot size in the quota item and activate the 1x indicator checkbox.
- D. Assign the indicator for the splitting quota to the used lot-sizing procedure.

**Correct Answer:** AC **Section: (none) Explanation**

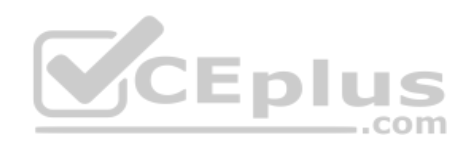

**Explanation/Reference:**

Reference: https://help.sap.com/saphelp\_me61/helpdata/en/8c/97b6535fe6b74ce10000000a174cb4/content.htm?no\_cache=true

# Lot Size and Rounding Profile in Quota Arrangement

Use

You can maintain a minimum lot size, a maximum lot size and a rounding profile for each quota item.

#### Integration

The minimum lot size, maximum lot size or rounding profile that you have maintained in the quota item override the entries in the material master and are valid for the assigned sources of supply. If you have maintained the minimum or maximum lot size in the material master, the values that you have entered there are valid for all sources of supply.

**QUESTION 77** You regularly purchase nonstock materials.

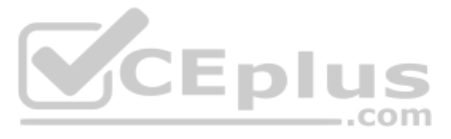

What must you set up to allow the system to automatically propose specific accounts?

- A. Assign transaction keys to the account assignment categories.
- B. Assign valuation classes to the material groups.
- C. Assign transaction keys to the material groups.
- D. Assign valuation classes to the account assignment categories.

**Correct Answer:** A **Section: (none) Explanation**

**Explanation/Reference:** Reference: https://blogs.sap.com/2013/11/18/automatic-account-determination-for-without-material-master/

**QUESTION 78** In your project, pricing conditions in purchase orders should only be visible to certain users.

What must you configure and assign?

**Explanation/Reference:** Reference: https://help.sap.com/saphelp\_me60/helpdata/en/ef/6eb6531de6b64ce10000000a174cb4/content.htm?no\_cache=true

- A. Field selection key for the activity category
- B. Field selection key for the transaction
- C. User parameter EVO
- D. User parameter EFB
- **Correct Answer:** D **Section: (none) Explanation**

#### **Explanation/Reference:**

Reference: https://www.toolbox.com/tech/sap/question/ideas-on-restricting-user-access-to-pid-efb-buyers-functional-authorizations-mm-091710/

#### **QUESTION 79**

You have ordered a stock material that is valuated with a standard price. The price in the purchase order (PO) is higher than the standard price of the material.

Which accounts are updated at goods receipt? (Choose three.)

- A. Inventory differences
- B. GR/IR
- C. Price differences
- D. Material consumption
- E. Stock

**Correct Answer:** BCE **Section: (none) Explanation**

**QUESTION 80** You send newly created purchase orders to a supplier via email, whereas quantity or price changes are to be transmitted by fax.

What prerequisites must be met? (Choose three.)

- A. The condition record contains the Price and Quantity fields.
- B. You use different message types for the print operations New and Change.
- C. The Price and Quantity fields are relevant for printout changes.
- D. The Exclusive Indicator is flagged in the access sequence.

-com

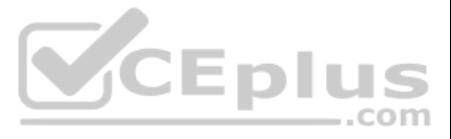

E. The New Message Determination Process for Change Messages indicator is flagged in Customizing.

**Correct Answer:** ACE **Section: (none) Explanation**

#### **Explanation/Reference:**

Reference: https://www.toolbox.com/tech/enterprise-software/question/output-determination-when-purchase-orders-are-changed-022110/

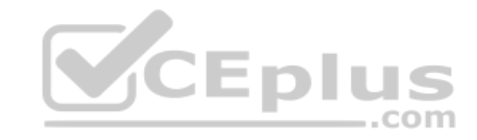

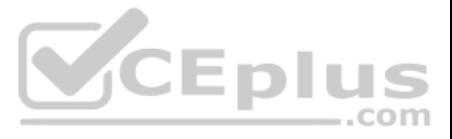